#### **Field calculator does not clear variables list when switching layers**

*2016-09-28 07:56 AM - Victor Olaya*

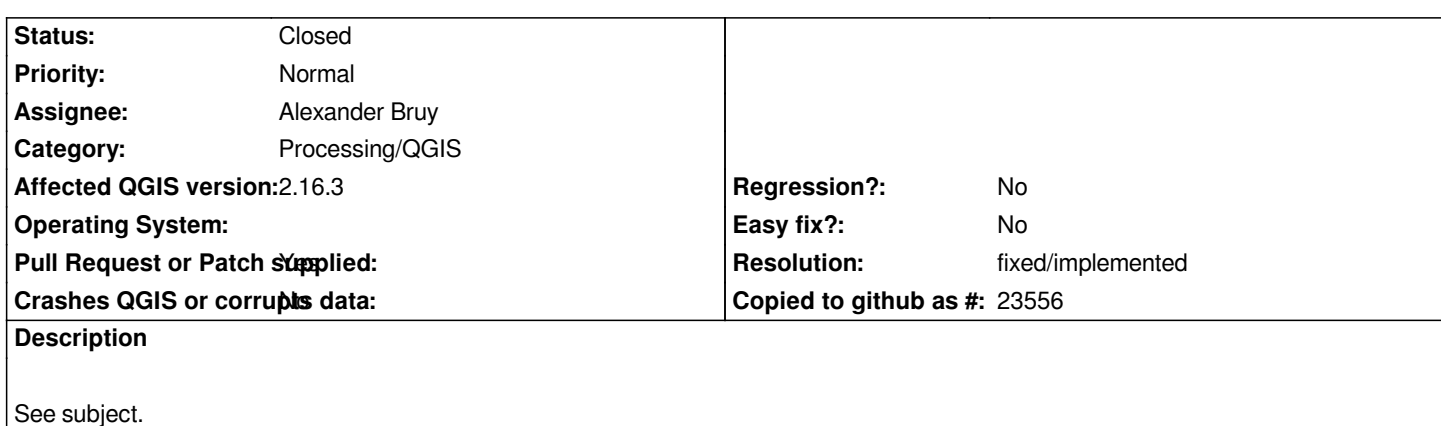

## **Associated revisions**

## **Revision c2699b46 - 2017-05-04 09:14 AM - Alexander Bruy**

*[processing] reset variables list in field calculator on layer change (fix #15633)*

#### **Revision 9c88faf4 - 2017-05-05 02:16 PM - Alexander Bruy**

*Merge pull request #4499 from alexbruy/processing-fieldcalc*

*[processing] reset variables list in field calculator on layer change (fix #15633)*

# **Revision 2185d42d - 2017-05-05 03:47 PM - Alexander Bruy**

*[processing] reset variables list in field calculator on layer change (fix #15633)*

#### **History**

## **#1 - 2017-05-01 01:03 AM - Giovanni Manghi**

- *Easy fix? set to No*
- *Description updated*
- *Regression? set to No*

## **#2 - 2017-05-01 03:56 PM - Alexander Bruy**

*- Assignee changed from Victor Olaya to Alexander Bruy*

## **#3 - 2017-05-04 10:28 AM - Alexander Bruy**

*- Pull Request or Patch supplied changed from No to Yes*

*Proposed PR https://github.com/qgis/QGIS/pull/4499*

## **#4 - 2017-05-05 02:16 PM - Alexander Bruy**

*- Status chan[ged from Open to Closed](https://github.com/qgis/QGIS/pull/4499)*

*- % Done changed from 0 to 100*

*Applied in changeset commit:qgis|c2699b464057e2579b9852b02d8f8d5e3014f0de.*

# **#5 - 2017-05-05 02:17 PM - Giovanni Manghi**

*- Resolution set to fixed/implemented*